01.03.05 «Статистика» для 2020 года набора.

В рабочую программу внесены следующие изменения:

1. п.3 «Структура и содержание дисциплины» код занятия 1.2 изложить в следующей редакции:

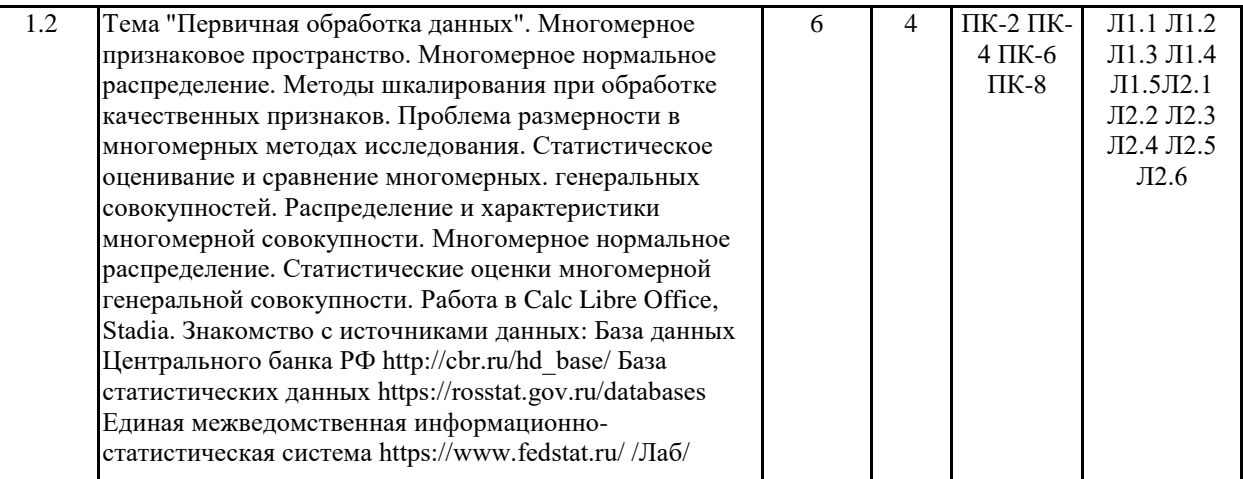

2. В п.3 «Структура и содержание дисциплины» код занятия 1.5 изложить в следующей редакции:

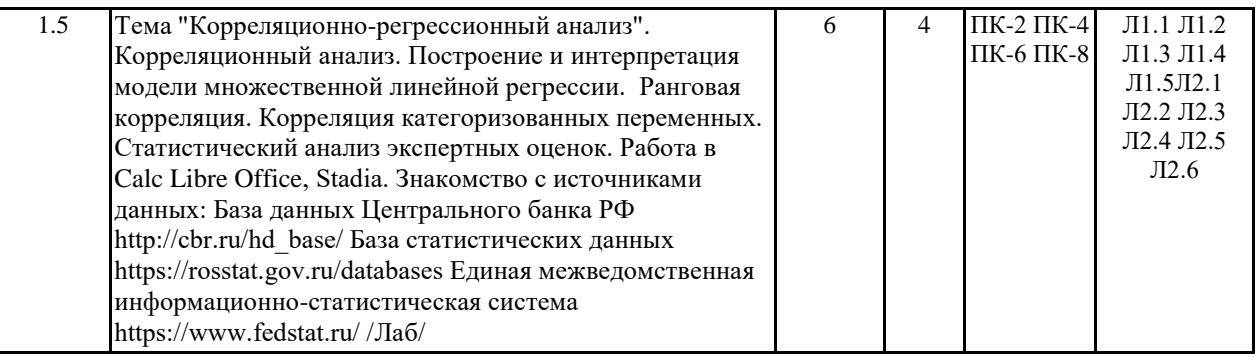

3. В п.3 «Структура и содержание дисциплины» код занятия 1.8 изложить в следующей редакции:

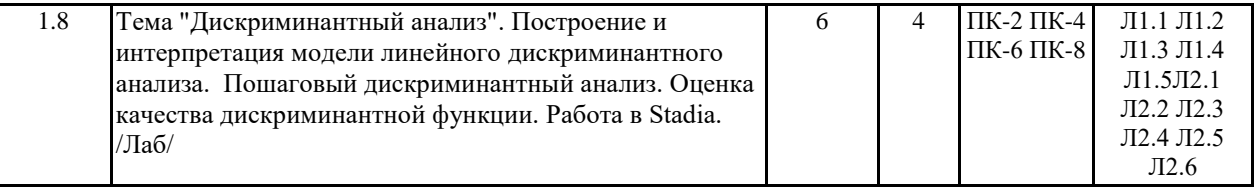

4. В п.3 «Структура и содержание дисциплины» код занятия 1.11 изложить в следующей редакции:

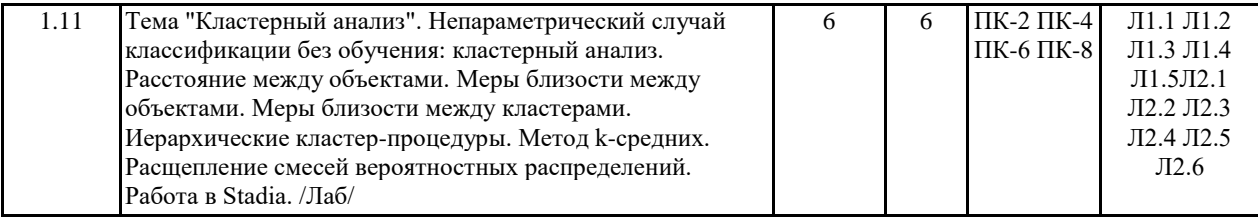

# 5. В п.3 «Структура и содержание дисциплины» код занятия 2.2 изложить в следующей редакции:

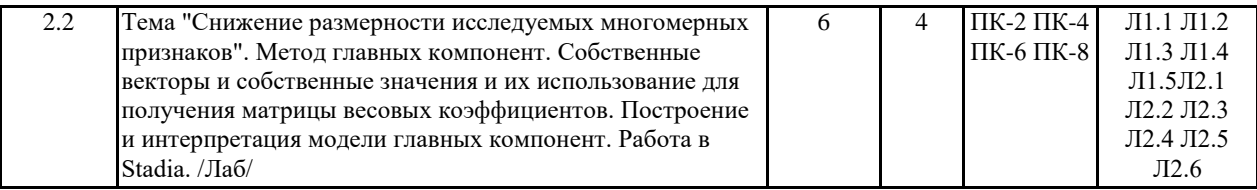

# 6. В п.3 «Структура и содержание дисциплины» код занятия 2.5 изложить в следующей редакции:

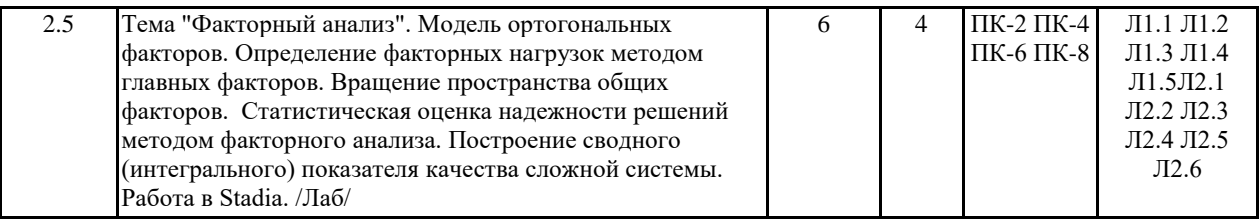

# 7. В п.3 «Структура и содержание дисциплины» код занятия 2.5 изложить в следующей редакции:

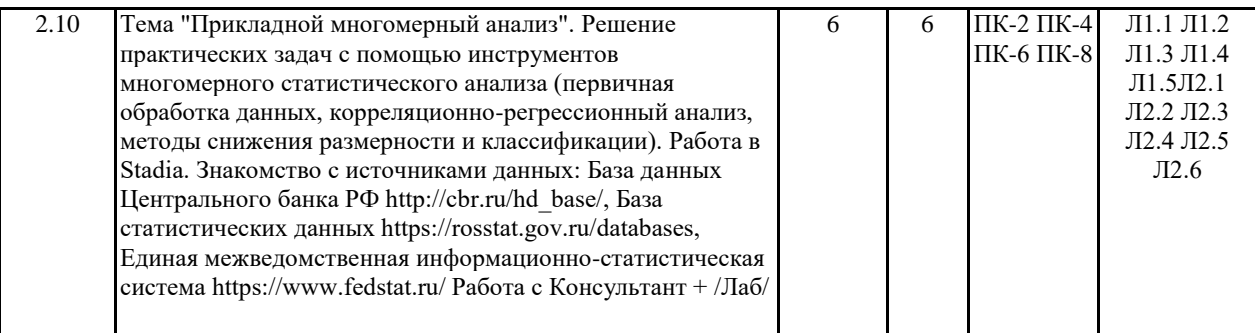

8. п. 5.4. «Перечень программного обеспечения» изложить в следующей редакции:

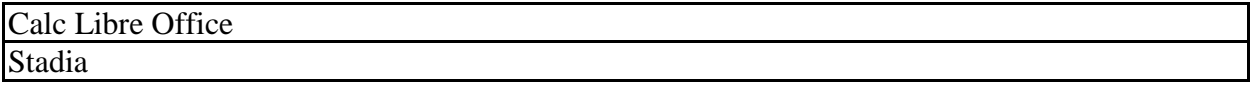

9. Лабораторные задания Приложения 1 к рабочей программе изложить в следующей редакции:

## **Лабораторные задания**

### **Раздел 1 «Регрессионный анализ и классификация»**

*Лабораторное задание 1. «Первичная обработка данных»*

Данные об издержках на транспортировку продуктов питания 10-ти фирм, занимающихся снабжением, представлены в таблице. Необходимо построить 95% доверительные интервалы для средних значений трех имеющихся признаков в предположении, что они имеют нормальное распределение, а также доверительную область для первых двух признаков.

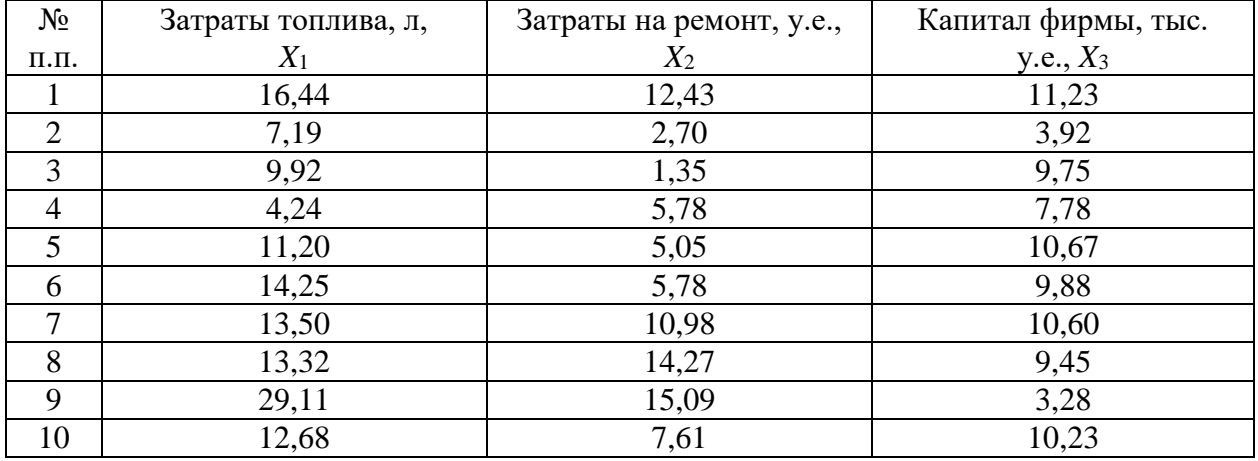

*Лабораторное задание 2. «Корреляционно-регрессионный анализ»*

Запустите приложение *Stadia*. Откройте файл *Lab1*. В окне переменных вы увидите четыре переменные. Файл содержит подвыборку 4794 наблюдений из массива msm.sta по индивидам. Описание переменных: *lw* – логарифм заработной платы, *edu* – число лет образования, *expr* – опыт работы, *expr2* – квадрат переменной *expr*. Просмотрите дескриптивные статистики переменных в выборке. Сделайте выводы об эмпирическом распределении каждой переменной. Постройте корреляционную матрицу переменных. Постройте уравнение линейной множественной регрессии переменной заработной платы *lw* от переменных *edu*, *expr* и *expr2*. Сделайте выводы по результатам всех расчетов.

#### *Лабораторное задание 3. «Дискриминантный анализ»*

В файле firm имеются данные по 12 предприятиям, характеризуемых тремя экономическими показателями: labor – производительность труда, defect – удельный вес потерь от брака (%) и fund – фондоотдача активной части основных производственных фондов. Из этих предприятий выделены две обучающие выборки (переменная firm), первая из которых включает 4 предприятия группы А, а вторая 5 предприятий группы В. Требуется классифицировать в одну из групп А или В оставшиеся три предприятия.

#### *Лабораторное задание 4. «Кластерный анализ»*

Запустите приложение Stadia. Откройте файл Lab3. Файл содержит подвыборку из массива msm.sta по индивидам. Описание переменных: lw – логарифм заработной платы, edu – число лет образования, nhh – число членов домохозяйства, dd – доля доходов главы домохозяйства в семейном бюджете, age – возраст, pm – процент заработков, который дает основная работа. Необходимо классифицировать наблюдения.

#### **Раздел 2 «Снижение размерности. Комплексный многомерный анализ»**

*Лабораторное задание 5. «Снижение размерности исследуемых многомерных признаков»*

Запустите приложение Stadia. Откройте файл Lab3. Файл содержит подвыборку из массива msm по индивидам. Описание переменных: lw – логарифм заработной платы, edu – число лет образования, nhh – число членов домохозяйства, dd – доля доходов в семейном бюджете, age – возраст, pm – процент заработков, который дает основная работа. Необходимо провести компонентный анализ данных, а затем классифицировать наблюдения.

### *Лабораторное задание 6. «Факторный анализ»*

Запустите приложение Stadia. Рабочий файл данных тот же, что и в предыдущей лабораторной работе: Lab3. Выполните факторный анализ по имеющимся выборочным данным.

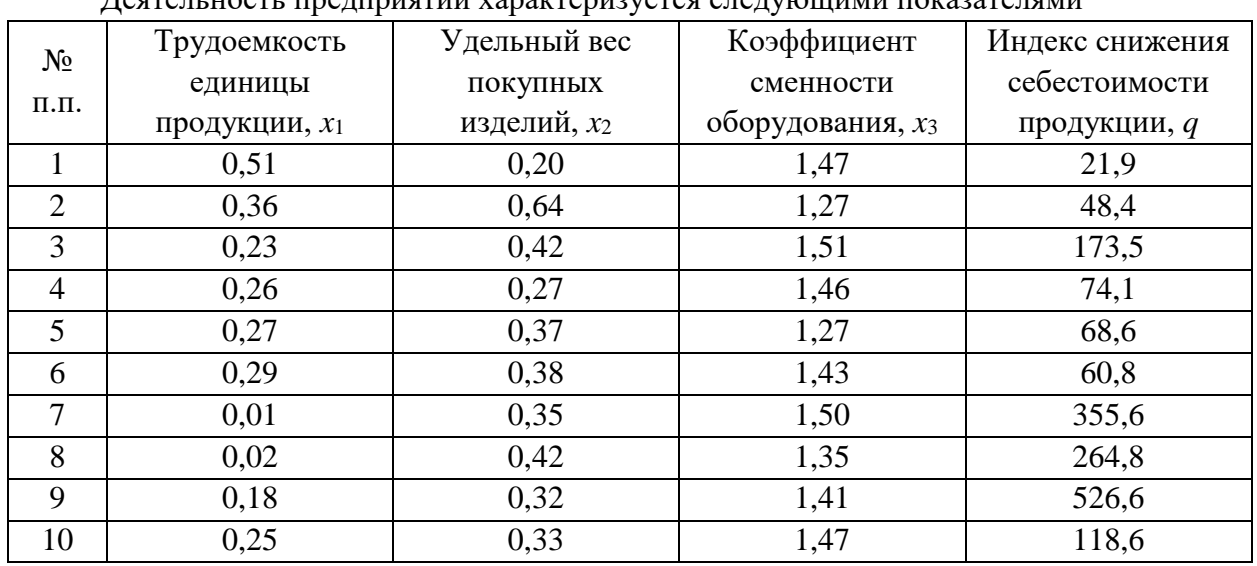

#### *Лабораторное задание 7. «Прикладной многомерный анализ»* Деятельность предприятий характеризуется следующими показателями

Приняв за результативный признак *q*, построить уравнение регрессии на главные компоненты, наиболее тесно связанные с *q*. Дать экономическую интерпретацию результатов.

### **Критерии оценки:**

Каждое лабораторное задание оценивается отдельно, максимально в 3 балла. Максимальная общая оценка – 21 балл. Критерии оценивания:

- 2,52-3 баллов. Задание решено в полном объеме, выбраны верные инструментальные методы и приемы решения, проведены верные расчеты, сделан полный, содержательный вывод по результатам проведенных расчетов.
- 2,01-2,51 балла. Задание решено в полном объеме с небольшими погрешностями, выбраны верные инструментальные методы и приемы решения, проведены верные расчеты, сделан полный, содержательный вывод по результатам проведенных расчетов, в расчетах и выводах содержатся незначительные ошибки.
- 1,5-2 балла. Задание решено частично, частично выбраны верные инструментальные методы и приемы решения, проведены частичные расчеты, сделан вывод по результатам проведенных расчетов с отдельными, незначительными погрешностями.
- 0-1,4 балла. Задание не решено или решено частично, частично выбраны необходимые инструментальные методы и приемы решения, расчеты не проведены или проведены частично, вывод по результатам проведенных расчетов не сделан или ошибочен.

10. Приложение 2 к рабочей программе изложить в следующей редакции:

Приложение 2

### МЕТОДИЧЕСКИЕ УКАЗАНИЯ ПО ОСВОЕНИЮ ДИСЦИПЛИНЫ

Учебным планом предусмотрены следующие виды занятий:

- лекции:

- практические занятия;

- лабораторные занятия.

В ходе лекционных занятий рассматриваются основные теоретические положения и понятия, методы многомерного анализа данных, даются рекомендации для самостоятельной работы и подготовке к практическим и лабораторным занятиям.

В ходе практических и лабораторных занятий углубляются и закрепляются знания студентов по ряду рассмотренных на лекциях вопросов, развиваются навыки многомерного статистического анализа больших массивов данных в пакетах прикладных программ, а также самостоятельной работы и работы в коллективе.

При подготовке к практическим и лабораторным занятиям каждый студент должен:

1) изучить рекомендованную учебную литературу;

2) изучить конспекты лекций;

3) подготовить ответы на все вопросы по изучаемой теме;

4) письменно решить домашнее задание, рекомендованное преподавателем при изучении каждой темы.

В процессе подготовки к практическим и лабораторным занятиям студенты могут воспользоваться консультациями преподавателя.

Вопросы, не рассмотренные на лекциях, практических и лабораторных занятиях, должны быть изучены студентами в ходе самостоятельной работы. Контроль самостоятельной работы студентов над учебной программой курса осуществляется в ходе занятий методом устного опроса. В ходе самостоятельной работы каждый студент обязан прочитать основную и, по возможности, дополнительную литературу по изучаемой теме, дополнить конспекты лекций недостающим материалом, выписками из рекомендованных первоисточников. Выделить непонятные термины, найти их значение в энциклопедических словарях.

Для подготовки к занятиям, текущему контролю и промежуточной аттестации студенты могут воспользоваться электронно-библиотечными системами. Также обучающиеся могут взять на дом необходимую литературу на абонементе университетской библиотеки или воспользоваться читальными залами.

Изменения в рабочую программу внесены: составители д.э.н., профессор, Арженовский С.В.; к.э.н., доц., Трегубова А.А.

Согласовано:

Зав.кафедрой: д.э.н., профессор Ниворожкина Л.И.

 $\mathcal{N}_{\mathbf{A}}$ 

Председатель методического совета направления:

к.э.н., доцент, Кислая И.А.

Начальник отдела лицензирования и аккредитации:<br>Чаленко К.Н. (1900)

fines

Чаленко К.Н.